# **UNIDAD 3 Compresores centrífugos. Tipos. Componentes. Dimensionamiento. Performance. Funcionamiento anormal**

# **1. Descripción**

El compresor centrífugo es una turbomáquina que consiste en un rotor que gira dentro de una carcasa provista de aberturas para el ingreso y egreso del fluído. El rotor es el elemento que convierte la energía mecánica del eje en cantidad de movimiento y por tanto energía cinética del fluído. En la carcasa se encuentra incorporado el elemento que convierte la EC en energía potencial de presión (el difusor) completando así la escala de conversión de energía.

El difusor puede ser del tipo de paletas sustancialmente radiales, o de caracol. Las Figuras 3.1 y 3.2 ilustran un compresor radial con ambos tipos de difusores:

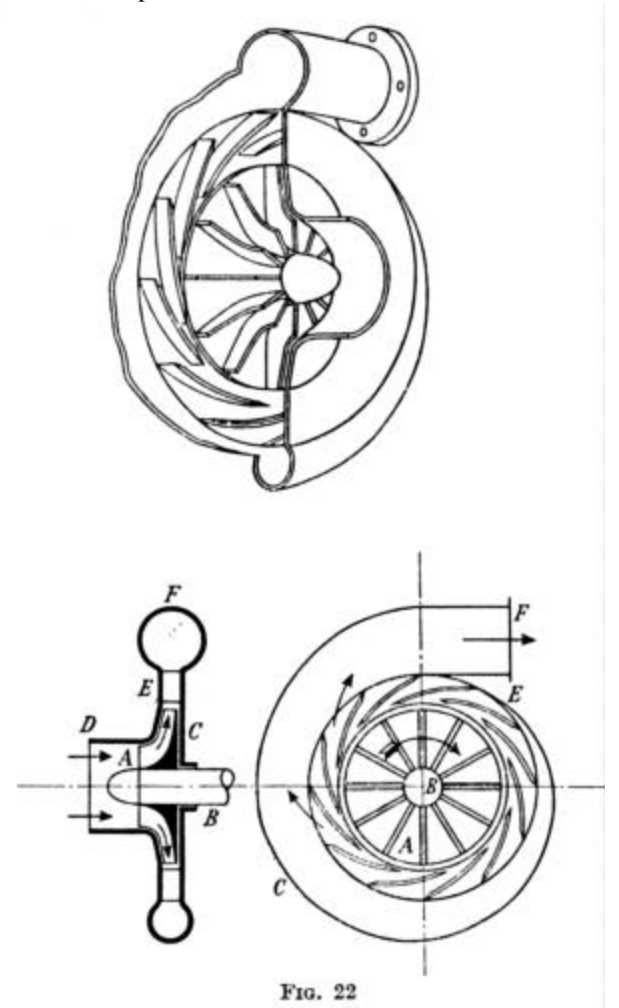

Figura 3.1: Compresor radial (Keenan)

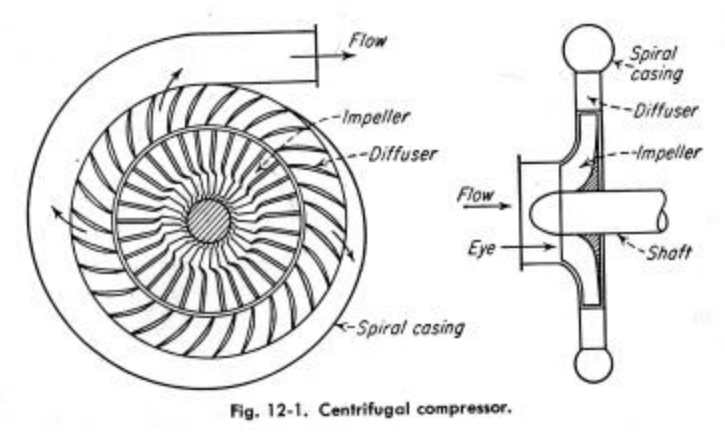

Figura 3.2: Compresor centrífugo (Lee)

## **1.1 Tipos**

El rotor de las figuras anteriores es del tipo abierto, de un solo lado y de paletas rectas o perfectamente radiales. Los rotores pueden ser de doble entrada, y también pueden tener una cubierta sobre los bordes de las paletas (Figura 3.3):

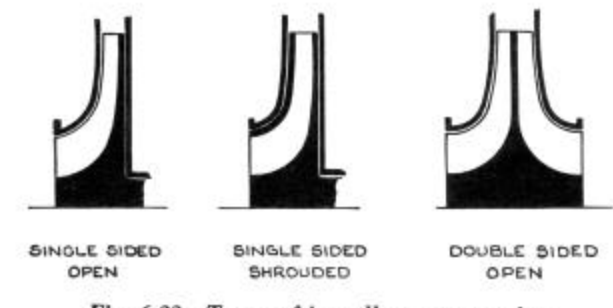

Fig. 6.22 Types of impeller construction

Figura 3.3: Rotores abiertos, cerrados y de doble entrada (Shepherd)

En la descarga la paleta puede ser perfectamente radial o bien inclinada hacia "adelante" (en el sentido de rotación) o hacia "atrás" (Figura 3.4)

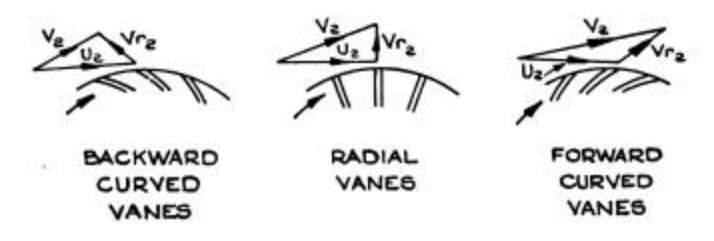

Figura 3.4: Paletas con distintas inclinaciones (Shepherd)

En ocasiones cada segunda paleta es recortada, comenzando a cierta distancia de la entrada, configuración denominada "divisora" (splitter vane). La Figura 3.5 muestra un rotor de diseño avanzado, paletas inclinadas hacia atrás y divisoras en la entrada:

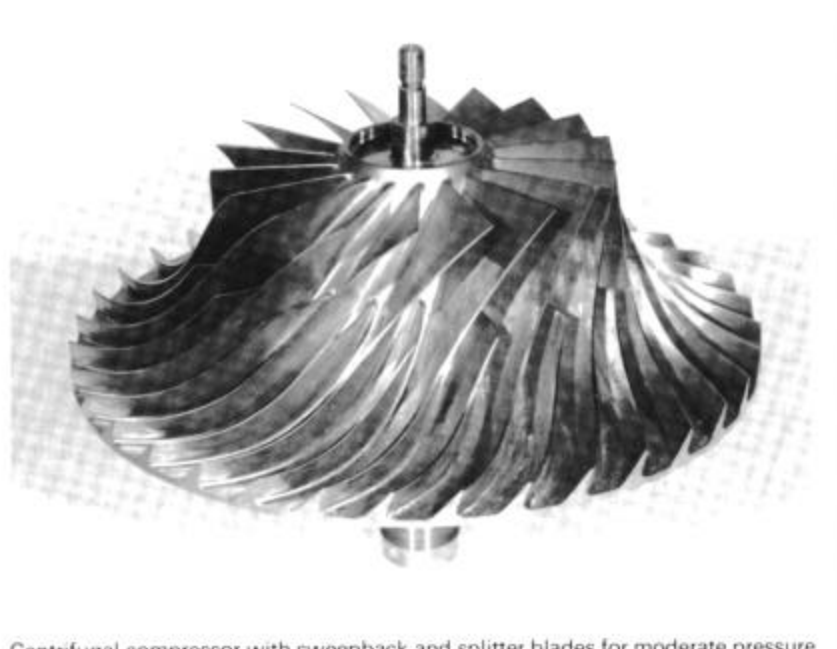

Centrifugal compressor with sweepback and splitter blades for moderate pressure ratio. Courtesy Detroit Diesel Allison Division of General Motors Corporation.

Figura 3.5: Rotor de diseño avanzado (Wilson)

## **2. Transferencia de cantidad de movimiento en el rotor**

Convencionalmente las estaciones de entrada y salida del rotor se indican con los índices 1 y 2. Debido a que el fluído sufre un cambio de dirección de 90 grados es necesario dibujar los diagramas de velocidades en dos planos: una vista en dirección radial para la entrada y una vista en dirección axial para la salida (Figura 3.6):

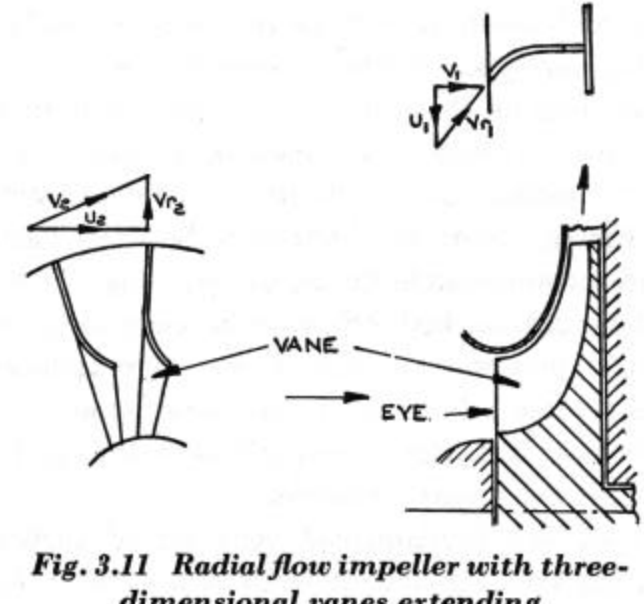

dimensional vanes extending out to the eye

Figura 3.6: Diagramas de velocidades en el rotor (Shepherd)

La velocidad relativa W (en el diagrama,  $V_r$ ) se indica paralela a la superficie media de la paleta, es decir, correctamente direccionada para una entrada sin pérdidas por choque, y saliendo en la dirección de la paleta. La velocidad absoluta de entrada  $C_1$  (en la figura  $V_1$ ) se indica en el diagrama como perfectamente axial, por lo que no habrá componente de  $C_1$  en la dirección de  $U_1$ . Luego, el teorema de Euler para el rotor será:

$$
E=U_2C_{2,t}.
$$

# **2.2 Componentes del rotor**

La Figura 3.7 indica la nomenclatura en castellano e inglés de las partes del rotor:

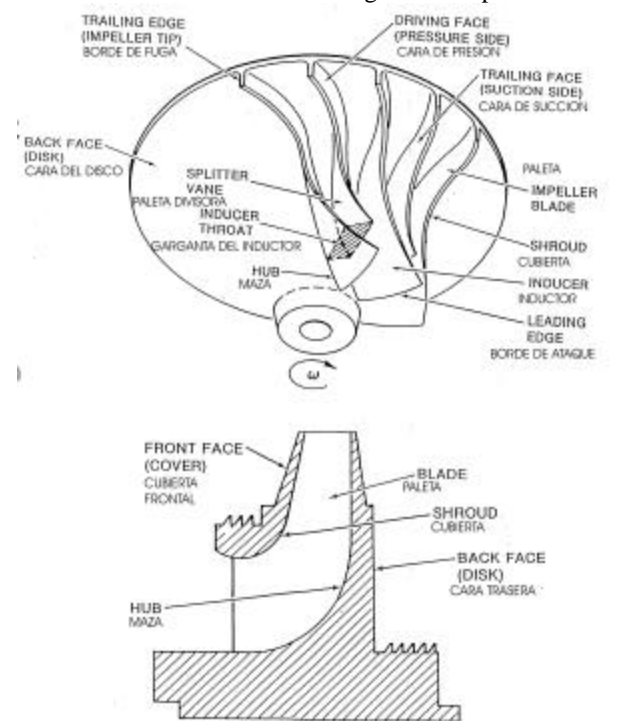

Figura 3.7: Partes del rotor (Gannio)

# **2.3 Funciones**

Las partes del rotor cumplen distintas funciones.

En el inductor la paleta tiene el ángulo apropiado para que el fluído ingrese al rotor con la velocidad relativa paralela a la superficie de la paleta. En el caso de que la paleta tenga un espesor apreciable y un borde de ataque redondeado, se tomará la línea media del espesor como referencia para el ángulo de W.

Se debe notar que como U varía con el radio por ser el producto de la velocidad de rotación por el radio, el ángulo de la paleta debe variar radialmente desde la maza hasta la cubierta para cumplir con la condición de tangencia de W. En ciertos casos se suelen incluír paletas fijas alabeadas en el conducto de entrada para variar el ángulo de la velocidad absoluta de entrada  $C<sub>1</sub>$  y obviar así la necesidad de alabear la paleta del rotor.

Luego del inductor sigue una sección del conducto en que el fluído gira aproximadamente 90 grados y comienza a moverse en dirección radial, siguiendo el movimiento giratorio del rotor. En esta sección es donde se produce la mayor parte de la impulsión del fluído en la dirección tangencial, y donde las paletas ejercen presión sobre el fluído, distinguiéndose una cara de presión (la más retrasada en la dirección del movimiento) y una cara de succión (la más avanzada).

En la sección de salida, que puede ser radial, inclinada hacia delante o hacia atrás, el fluído ya posee la velocidad tangencial del rotor, y la presión que ejercen las caras de la paleta disminuye hasta anularse en el borde de fuga.

Aunque no es estrictamente necesario, en general se diseña el conducto para que presente una sección constante, y como la presión estática relativa prácticamente no varía (la densidad no varía) la velocidad relativa W es considerada constante.

#### **2.4 Deslizamiento**

El fluído en el canal se mueve girando alrededor del eje de la máquina forzado por la presencia de las paletas. Sin embargo, no hay razón para que, al mismo tiempo, gire sobre sí mismo como si fuera un cuerpo rígido. Si se imagina una parcela de fluído en la vista frontal, sus posiciones sucesivas al girar el rotor serían como se indica en la Figura 3.8, es decir, desde el punto de vista del rotor gira con la misma velocidad angular y sentido opuesto:

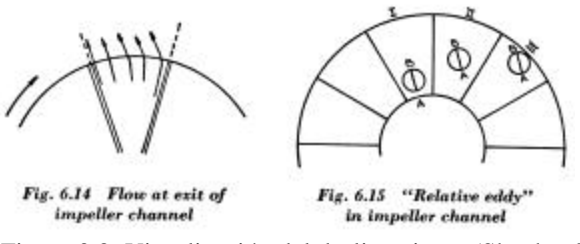

Figura 3.8: Visualización del deslizamiento (Shepherd)

Como resultado el fluído posee en la salida una componente de velocidad tangencial en la dirección opuesta a U, que reduce el valor de la componente tangencial de  $C_2$ , reduciendo la cantidad de movimiento transferida al fluído. Esto se ejemplifica en la Figura 3.9, donde la velocidad absoluta C se indica como V, y la relativa W como V<sub>r</sub>:

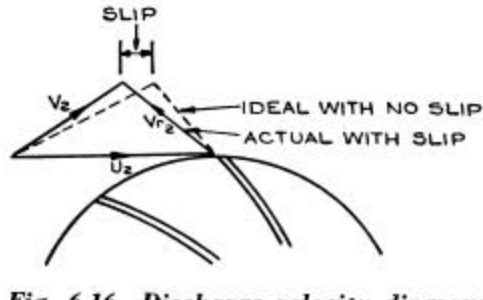

Fig. 6.16 Discharge velocity diagram with slip

Figura 3.9: Velocidades de salida con deslizamiento (Shepherd)

Otra manera de explicar este fenómeno es considerar que sobre el borde de fuga hay una diferencia de presión entre las caras de la paleta, por lo que el fuído tratará de pasar de la cara de presión a la de succión, moviéndose en dirección opuesta al rotor. En definitiva el efecto es debido a que el número de paletas es finito y por lo tanto el guiado del fluído no puede ser perfecto: si bien es posible guiar a un fluído perfectamente con la cara de presión (empujándolo), es mucho menos eficaz hacerlo con la cara de succión.

Si cuantificamos este efecto con un coeficiente de deslizamiento ξ tal que

$$
C_{2t,desl} = C_{2t} \mathbf{X}
$$

resulta en la ecuación de Euler:

$$
E_{\text{desl}} = E \mathbf{x}.
$$

Es importante notar que, si bien se transmite menos energía al fluído, no se trata de una pérdida en el sentido de ineficiencia, sino simplemente que, debido al número finito de paletas, el rotor no es capaz de transmitir toda la energía que dicta la ecuación de Euler, pero el rotor tampoco absorbe la energía de Euler.

Vista la explicación del origen del fenómeno de deslizamiento parece posible predecir su magnitud en función de la geometría del rotor, y desde principios del siglo 20 ha habido un gran número de investigaciones sobre el fenómeno, generándose fórmulas para estimar el coeficiente de deslizamiento. Sin entrar en detalles, el conocimiento actual es que el valor real del coeficiente depende de mucho más que la simple geometría, por lo que no se lo puede calcular explícitamente.

Para el predimensionado puede utilizarse la siguiente estimación: si el rotor tiene diámetro D y está formado por Z paletas, el espacio entre paletas es πD/Z. Si el fluído en este espacio está girando en dirección contraria al rotor, formará cerca de la salida un torbellino de diámetro d=πD/Z y velocidad de rotación ω, por lo que la componente de velocidad en la periferia del torbellino será ωd/2. Para el caso de un rotor con paletas perfectamente radiales la componente relativa W es perpendicular a U (ver Figuras 3.4 y 3.6) y la componente tangencial de C es exactamente igual a U. Luego, podemos escribir:

$$
\mathbf{x} = \frac{C_{2t,desl}}{C_{2t}} = \frac{U - \frac{\mathbf{p}D\mathbf{w}}{2Z}}{U} = 1 - \frac{\mathbf{p}D\mathbf{w}}{2ZU}
$$

y, como U=ωD/2,

$$
\mathbf{x} = \frac{C_{2t,desl}}{C_{2t}} = 1 - \frac{\mathbf{p}}{Z}
$$

Para rotores con paletas inclinadas a un ángulo  $\beta_2$  respecto a U (90 grados para el caso de paleta recta), se recomienda

$$
\mathbf{x} = \frac{C_{2t,des}}{C_{2t}} = 1 - \frac{\mathbf{p}\operatorname{sen}\,\mathbf{b}_2}{Z}
$$

### **2.5 Diagramas de velocidades**

# **3. Difusor**

El rotor incrementa la energía cinética del fluído absorbiendo energía mecánica del eje. La energía mecánica se emplea en vencer el par resistente que provoca la diferencia de presión entre las caras de la paleta.

Para completar la función del compresor es necesario convertir la energía cinética en energía de presión, lo que se logra por medio del difusor. Si bien existen difusores supersónicos, que como se ha visto debieran ser conductos convergentes, los más comunes son los difusores subsónicos, formados por conductos divergentes.

#### **3.1 Tipos**

Los difusores utilizados en compresores centrífugos son de dos tipos: de álabes y de caracol (Figura 3.10)

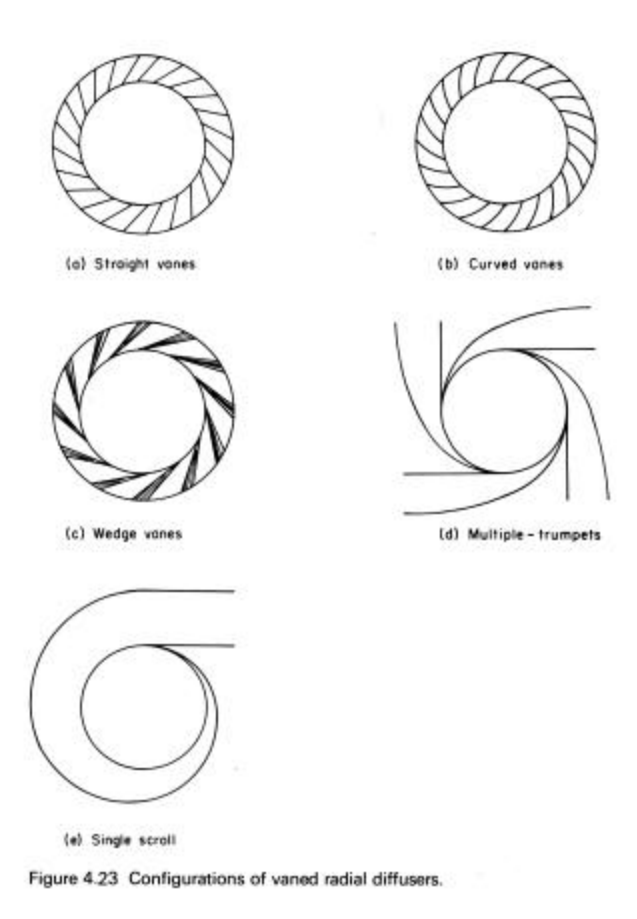

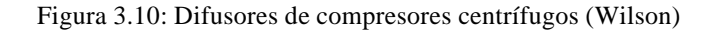

Para el análisis de ambos tipos de difusores es conveniente primero analizar la trayectoria de una parcela de fluído que abandona el rotor (Figura 3.11)

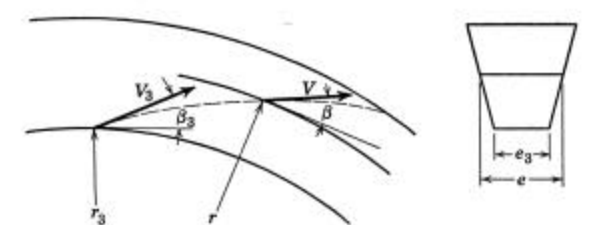

Fig. 10.18. Path of particle of fluid in free vortex (centrifugal diffuser).

Figura 3.11: Trayectoria libre del fluído (Smith)

Planteamos la conservación de la cantidad de movimiento angular para la unidad de masa:

$$
V\cos\boldsymbol{b}r=\mathrm{const}
$$

y la conservación de la masa en la dirección radial:

 $2\boldsymbol{p}r\boldsymbol{r}eV$  sen  $\boldsymbol{b}$  = const

Si el espesor **e** y la densidad no cambian mucho, de las dos ecuaciones obtenemos la simple relación:

$$
tan \mathbf{b} = const
$$

Esta es la expresión abreviada de la espiral logarítmica. Luego, al abandonar el rotor el fluído se mueve en una trayectoria espiral.

Usualmente se deja un espacio entre el rotor y el aro del difusor para uniformizar el flujo y para reducir el ruido y las tensiones mecánicas que produce el paso de las paletas del rotor al pasar frente a las paletas fijas del difusor. Este espacio también se suele utilizar como difusor sin paletas para reducir la velocidad en el caso que la salida del rotor sea supersónica. La estación de entrada del difusor se indica con el índice 3. En este espacio el fluído se mueve en espiral.

#### **3.2 Difusor de alabes**

El difusor de álabes consiste en un sector anular que sigue el rotor donde se ubican paletas fijas para formar conductos divergentes. Las paletas pueden ser de espesor constante o tener forma de perfil aerodinámico, o bien forma de cuña (wedge). La Figura 3.12 ilustra el difusor de paletas tipo cuña y, en línea de puntos, como se formaría el de perfil aerodinámico:

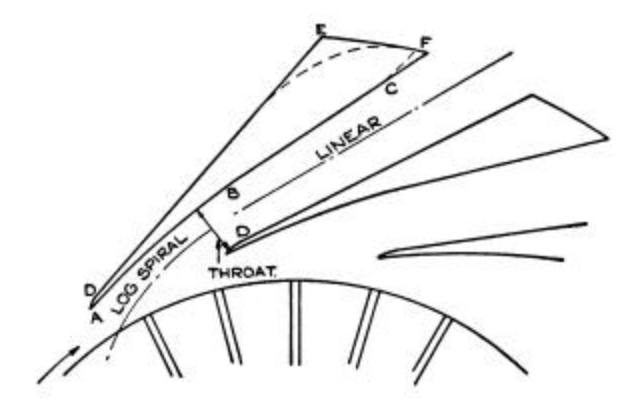

Fig. 6.29 Diffuser channel

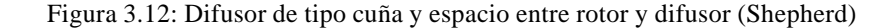

### **3.3 Difusor caracol**

El difusor caracol consiste en un conducto que rodea al rotor cuya sección va aumentando a medida que lo rodea, proveyendo el camino apropiado según la ley de la espiral y aumentando la sección transversal para reducir la velocidad y aumentar la presión estática. El difusor de caracol tiene la ventaja de entregar el fluído comprimido en un conducto, lo que facilita su uso posterior. La Figura 3.13 ilustra un caso de caracol doble, utilizado para reducir el área frontal del compresor en usos aeronáuticos:

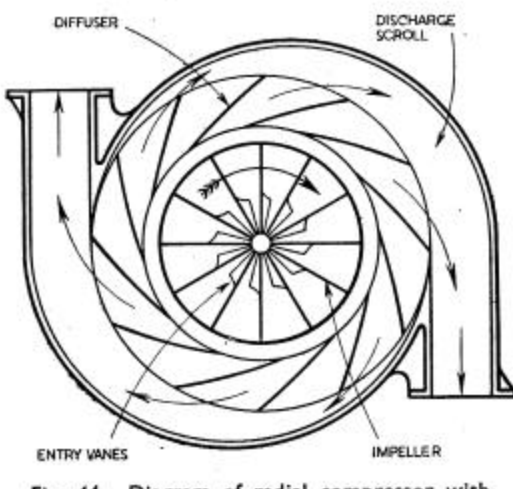

Fig. 44. Diagram of radial compressor with<br>twin discharge outlets.

Figura 3.13: Caracol con dos salidas (Smith)

El comienzo del caracol (denominado lengüeta) es una pieza de gran importancia en el diseño ya que controla el ruido y vibración producido y en gran medida la eficiencia del compresor.

## **4. Flujo compresible, predimensionamiento**

Para predimensionar un compresor centrífugo es necesario en general utilizar las relaciones de flujo compresible. Suponemos conocidas las condiciones de admisión p<sub>01</sub> y T<sub>01</sub>, el caudal de masa G, el número de revoluciones por minuto, la relación de presiones de remanso deseadas y la geometría del rotor.

Si la entrada es perfectamente axial  $C_{a1} = C_1$ . Si se utilizan paletas de entrada para cambiar el ángulo de la velocidad absoluta de entrada, se deberá encontrar el ángulo que forma  $C_{a1}$  y  $C_1$  (Figura 3.14):

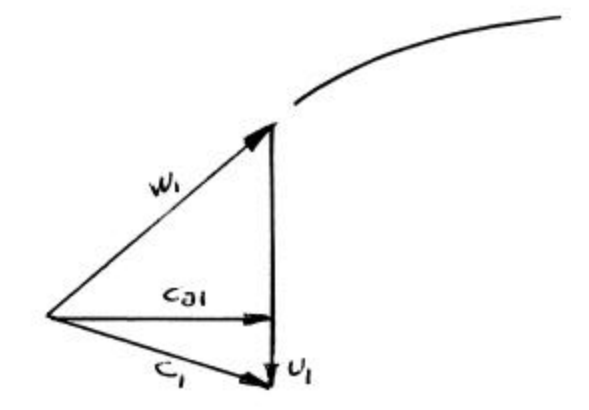

Figura 3.14: Diagrama de velocidades de entrada al rotor

Con el área de entrada A<sub>1</sub> se computa el producto  $G/A_{\!\scriptscriptstyle 1} = \bm{r}_{\!\scriptscriptstyle 1} C_{\scriptscriptstyle a1}$ . Con el ángulo de entrada se encuentra el producto  $\rho_1.C_1$ . Como  $\rho_1$  y  $C_1$  están relacionadas a través del número de Mach es necesario iterar:

- Asumir M<sub>1</sub> y computar el factor  $f = 1 + \frac{g-1}{2} M_1^2$  $f = 1 + \frac{g-1}{g}M$
- Computar  $p_1=p_{01}/f^{\gamma/\gamma-1}$  y  $T_1=T_{01}/f$  y luego  $\rho_1=p_1/RT_1$
- Con la densidad computar C<sub>1</sub> y con la temperatura estática la velocidad del sonido a<sub>1</sub>= $(\gamma RT_1)^{1/2}$
- Verificar  $M_1 = C_1/a_1$  e iterar.

En la descarga conocemos U<sub>2</sub> y p<sub>02</sub> y el área de descarga A<sub>2</sub>. Estimamos el factor de deslizamiento con el número de paletas y el ángulo de salida. Los diagramas sin y con deslizamiento se muestran en la Figura 3.15 para una paleta con salida inclinada hacia atrás:

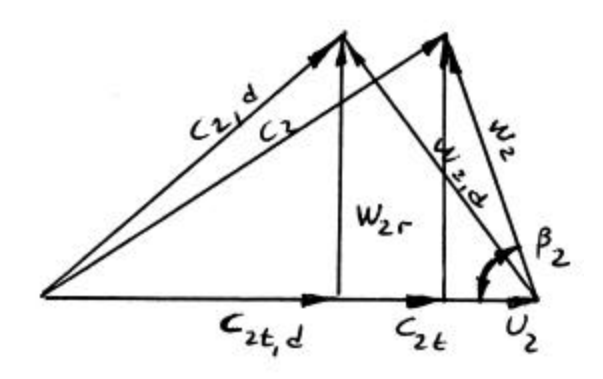

Figura 3.15: Diagramas en la descarga

Asumimos W<sub>2</sub>=W<sub>1</sub> y con el ángulo de paleta  $\beta_2$  obtenemos W<sub>2r</sub>. Obtenemos el producto  $p_2W_2 = G/A_2$  y la componente tangencial  $C_{2t} = U_2-W_2 \cos\beta_2$ 

Nuevamente es necesario iterar:

- Corregimos  $C_{2t,\text{des}}=C_{2t}\xi y \text{ con } W_{2r}$  obtenemos  $C_{2,\text{des}}$ .
- Obtenemos  $E = C_{2t,des} U_2$
- De  $E = \Delta i_0 = c_p(T_{02}-T_{01})$  obtenemos  $T_{02}$
- Con T<sub>02</sub> y C<sub>2</sub> obtenemos T<sub>2</sub> de T<sub>02</sub>= T<sub>2</sub>+ C<sub>2,desl</sub><sup>2</sup>/2c<sub>p</sub>
- Con  $T_{02}$  y  $T_2$  obtenemos  $M_2$
- Con  $M_2$  y  $p_{02}$  obtenemos  $p_2$  y luego  $p_2$
- Con  $ρ_2$  obtenemos W<sub>2r</sub> e iteramos para verificar ξ.

Si el procedimiento no cierra comúnmente se debe a una mala elección del área de descarga A2 .

#### **4.1 Mapa elemental**

Si definimos los coeficientes de trabajo

$$
\Psi = E/U_2^2
$$

y de flujo

$$
\Phi = \frac{W_{2r}}{U_2}
$$

es inmediato obtener del diagrama de velocidades:

$$
\Psi = 1 - \frac{\Phi}{\tan \mathbf{b}_2}
$$

cuya representación gráfica es una línea recta (línea de Euler) que pasa por  $\psi=1$  y cuya pendiente depende del ángulo de salida. Para el rotor de paletas perfectamente radiales tanβ<sub>2</sub>=∞ y el mapa elemental es una horizontal, es decir, la presión es independiente del caudal.

#### **4.2 Diagrama i-s**

El diagrama i-s de la compresión implica un aumento en la presión de remanso de  $p_{01}$  a  $p_{02}$ . La Figura 3.16 ilustra las transformaciones isentrópica y real:

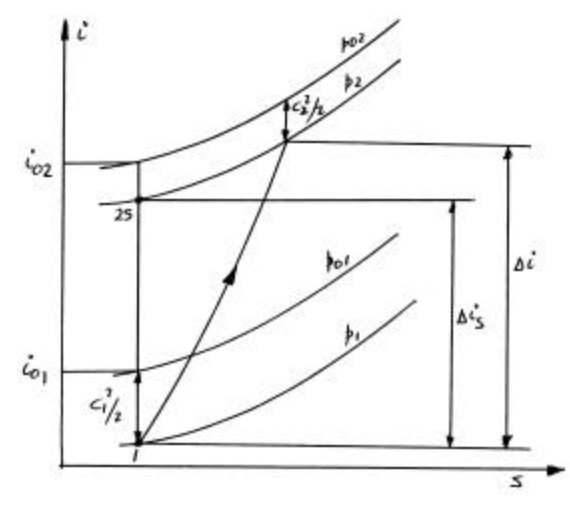

Figura 3.16: Diagrama i-s de compresor

#### **5. Parametros adimensionales**

La definición de parámetros adimensionales para compresores se basa en la aplicación del Teorema de Buckingham o Teorema π. Se adoptan 7 variables de referencia:

- Caudal másico  $G(kg/s)$
- Presión de remanso  $p_{01}$  (Pa)
- Idem  $p_{02}$  (Pa)
- Densidad de entrada  $\rho_1$  (kg/m<sup>3</sup>)
- Velocidad de giro n (rpm)(o bien 1/s)
- Diámetro característico (ej., de descarga) D (m)
- Viscosidad  $\mu$  (kg/m/s)

De acuerdo al teorema de Buckingham se pueden formar 7-3=4 números adimensionales formando productos de las variables de referencia elevadas a exponentes enteros. Se obtienen así:

$$
\mathbf{p}_{1} = \frac{G\sqrt{T_{01}}}{D^{2}p_{01}}
$$
  

$$
\mathbf{p}_{2} = p_{02} / p_{01}
$$
  

$$
\mathbf{p}_{3} = \frac{nD}{\sqrt{T_{01}}}
$$

El cuarto número adimensional es el número de Reynolds conocido. Se debe notar que, de la definición de entalpía de remanso

$$
i_0 = c_p T_0 = c_p T + \frac{1}{2} C^2
$$

se justifica aceptar, a menos de una constante  $(c_p)$  a la temperatura absoluta con unidades de velocidad al cuadrado.

# 6. **Mapa de compresor**

Con estas definiciones podemos construír un mapa de compresor algo más real. Partimos de la expresión de la adiabática

$$
\frac{T_{02}}{T_{01}} = \left(\frac{p_{02}}{p_{01}}\right)^{\frac{g-1}{g}}
$$

y la expresión de Euler

$$
E = U_2 C_{2t} = c_p (T_{02} - T_{01})
$$

Obtenemos:

$$
\frac{p_{02}}{p_{01}} = \left(\frac{U_2 C_{2t}}{c_p T_{01}} + 1\right)^{\frac{g}{g-1}}
$$

Reemplazamos

$$
T_{01} = p_{01} / R \mathbf{r}_{01}
$$

$$
c_p = \frac{\mathbf{g}}{\mathbf{g} - 1} R
$$

$$
C_{2t} = U_2 - \frac{W_{2r}}{\tan \mathbf{b}_2}
$$

Definimos las variables reducidas

$$
\mathbf{p}_{1} = \frac{W_{r_{1}} \mathbf{r}_{1} \sqrt{c_{p} T_{01}}}{p_{01}}
$$

$$
\mathbf{p}_{2} = \frac{p_{02}}{p_{01}}
$$

$$
\mathbf{p}_{3} = \frac{U_{2}}{\sqrt{c_{p} T_{01}}}
$$

y operamos para obtener:

$$
\boldsymbol{p}_2 = \left[\boldsymbol{p}_3\left(\boldsymbol{p}_3 - \frac{\boldsymbol{g}-1}{\boldsymbol{g}}\frac{1}{\tanh_2}\boldsymbol{p}_1\right) + 1\right]^{\frac{\boldsymbol{g}}{\boldsymbol{g}-1}}
$$

Los distintos valores de velocidad forman una familia de curvas desplazadas hacia arriba para crecientes valores de velocidad. En los ejes  $(\pi_1, \pi_2)$  esto forma el Mapa de Compresor elemental (Figura 3.17):

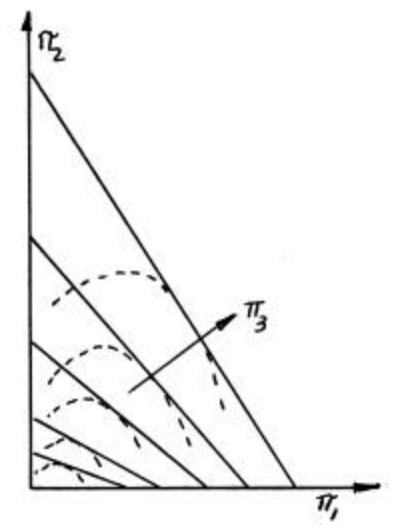

Figura 3.17: Mapa elemental de compresor

El desarrollo precedente no ha tenido en cuenta las pérdidas. Considerando la entrada, al reducir o aumentar el caudal a velocidad de rotación constante la velocidad relativa resultante ya no coincide con la tangente a la paleta y hay una componente normal (indicada con W" en la Figura 3.18) que se pierde por choque contra la paleta. Esto causa la pérdidas que se indican en la Figura 3.17 con líneas de puntos.

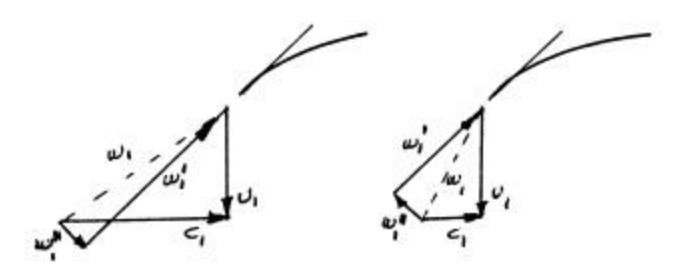

Figura 3.18: Pérdidas en la entrada

Este desarrollo es bastante satisfactorio cuando se lo compara con el mapa de compresor obtenido en ensayos, un ejemplo del cual se ilustra en la Figura 3.19:

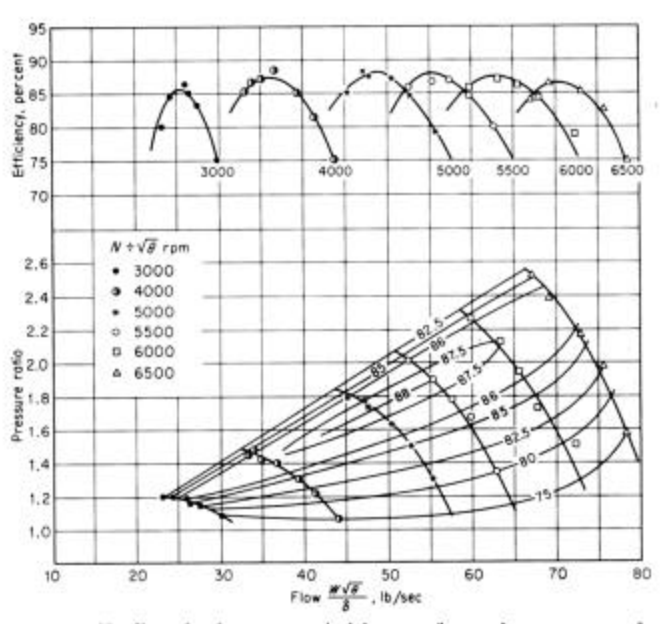

rucuus 9. Nondimensional pressure ratio-inlet mass-flow performance maps of a compressor,  $\theta = T/T_r$ ,  $\delta = p/p_r$ ,  $t_r = 59^{\circ}\text{F}$ ,  $p_r = 29.92$  in. Hg [Ponomareff, Trans. ASME, 70: 296 (1948)].

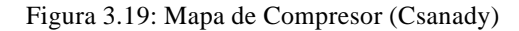

En la parte superior de esta figura se han graficado las eficiencias para distintas velocidades en función del caudal adimensional. Estos gráficos pueden superponerse al mapa como se muestra, y las curvas de igual eficiencia forma una familia de líneas cerradas.

El equipamiento que utilizará la salida del compresor será algún tipo de sistema pasivo, cuya performance en general puede representarse por una ley del tipo de Bernouilli, presión proporcional al cuadrado del caudal, por lo que la curva de utilización puede trazarse conociendo uno o dos puntos de demanda y una parábola de segundo orden por el origen. El objetivo de utilizar el mapa de compresor en la selección de equipamiento es asegurarse que la línea de carga o curva de utilización no sólo caiga dentro del mapa sino que pase por las zonas de aceptable eficiencia.

## **6.1 Bombeo**

El diagrama experimental de la Figura 3.19 no muestra la parte izquierda de las curvas que se obtuvieron en el desarrollo elemental. Esto se debe a que la operación de un compresor dinámico en la zona donde la pendiente de la curva presión-caudal es positiva no es permisible. El límite está dado por una curva obtenida en ensayo que se denomina límite de bombeo.

La razón de este límite se encuentra cuando se examina la operación, en la zona no permitida, de un sistema en el cual corriente abajo del compresor existe algún tipo de capacidad (tanque de almacenamiento de fluído a presión, cañería de gran volumen) que pueda retener la presión de descarga del compresor. Si bien el fenómeno de bombeo no se presenta si esta condición no se cumple, es muy poco común que un compresor de alta presión descargue sobre un sistema que no tenga alguna capacidad de almacenamiento.

Consideramos la Figura 3.20:

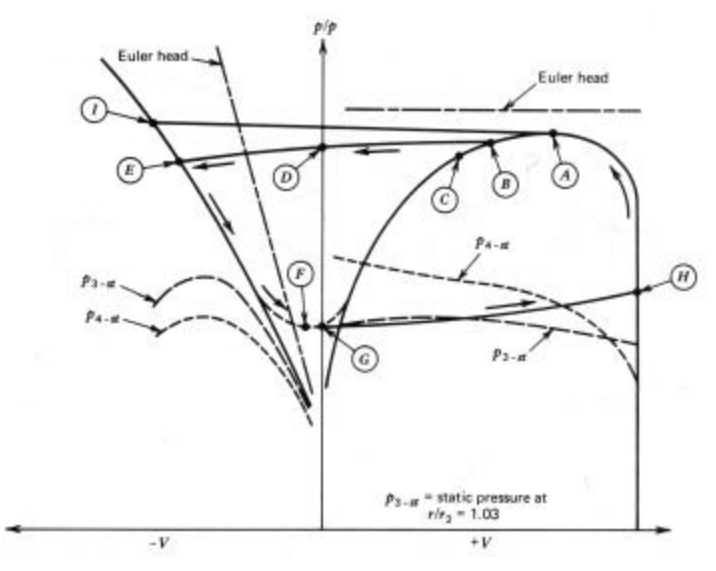

FIGURE 6.63 Typical compressor characteristics. Figura 3.20: Fenómeno de bombeo (Balje)

Supongamos que el compresor está operando en el punto A y por alguna razón (corte momentáneo de energía eléctrica) pasa a operar en el punto B. El equipamiento corriente abajo mantiene la presión anterior que ahora se opone al flujo, reduciéndolo. Como en esta región al disminuir el caudal disminuye la presión de descarga, el flujo rápidamente se reduce, anula e invierte, pasando a circular por el compresor en dirección opuesta a la normal (punto E). En operación inversa el compresor se comporta como un elemento pasivo, (digamos, admitiendo caudal en proporción a la raíz cuadrada de la presión).

El elemento que almacena presión eventualmente se descarga, y la presión que impulsa al fluído en dirección opuesta se reduce, disminuyendo el caudal invertido (punto F). Llega un momento en que el compresor (que aún gira a velocidad normal) logra restablecer el flujo en la dirección usual (en la jerga del tema se dice que "agarra"), y, como la presión corriente abajo es baja, rápidamente comienza a bombear un caudal muy elevado (punto H). El elemento de almacenamiento comienza a llenarse y el sistema pasa nuevamente al punto A, para recomenzar el ciclo.

En este ciclo el sistema pasa por extremos de presión y caudal que causan grandes solicitaciones mecánicas a las piezas y cañerías, lo que puede causar graves daños, por lo que la operación en la zona de pendiente positiva está prohibida.

En el diseño de un sistema de compresión utilizando un compresor dinámico se busca por lo tanto que entre la curva de utilización del equipamiento corriente abajo y la curva límite de bombeo (máximos de las curvas de velocidad constante) haya suficiente distancia (margen de bombeo) como para asegurarse que bajo ninguna circunstancia (ej., cambios en las condiciones de entrada o en la curva de utilización) pueda llegarse a operar a la izquierda de la línea de bombeo.

#### **6.2 Atoramiento**

Existe otra área de operación restringida en el mapa de compresor: la zona de atoramiento, en el extremo derecho del mapa. Cuando se ensaya un compresor se nota que, para cada velocidad de rotación, se llega a una condición en la que, al disminuír la presión, deja de aumentar el caudal. Las curvas de velocidad constante se tornan verticales, vale decir, el caudal máximo es fijo e independiente de la presión de descarga.

Recordando lo visto sobre toberas, es evidente que se trata de un proceso de atoramiento en que el caudal deja de responder a la reducción de presión de salida. Efectivamente, la causa es el atoramiento del conducto de pasaje del fluído en el rotor. El lugar de atoramiento será aquél en que la sección sea menor y mayor la velocidad, lo que se encuentra en la garganta del inductor (Figura 3.7).

Si bien la operación en esta región no es tan dañina como la de bombeo, puede causar elevadas temperaturas y vibración, por lo que en general se evita operar compresores en la zona de atoramiento. El mapa de ensayo normalmente estará restringido y no mostrará las curvas llegando a la relación mínima de presión (Figura 3.19).

El atoramiento puede reducirse mediante el uso de paleta divisoras (Figuras 3.5 y 3.7) ya que, si bien al doble de sección corresponde el doble de caudal, se ahorra el espesor de una paleta, aumentando el área de garganta.